## SAP ABAP table CNVCDOPCA OREF {Objects : Where-User list}

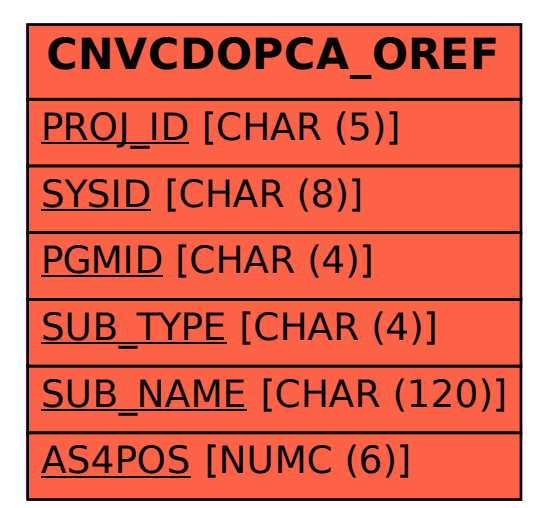